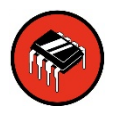

# **Sparkfun Electronics ATtiny85 Arduino Quick Reference Sheet**

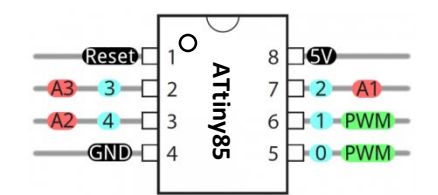

# **STRUCTURE**

/\* Each Arduino sketch must contain the following two functions. \*/

### void **setup**()

 $\{$  // this code runs once at the // beginning of the code execution. }

### void **loop**()

{ // this code runs repeatedly over // and over as long as the board is // powered. }

## **COMMENTS**

// this is a single line comment /\* this is a multiline comment \*/

# **SETUP**

## **pinMode**(pinNum, **INPUT/OUTPUT/INPUT\_PULLUP**); /\* Sets the mode of the digital I/O pin. All pins are general I/O on the board. You

must define what the pin will be used for at the beginning of your code in setup() \*/

# **CONTROL STRUCTURES**

#### **if**(condition)

{ // if condition is **true**, do something here }

#### **else**

}

{

}

{ // otherwise, do this

#### **for**(init; condition; increment)

// do this, increment, and // repeat while condition is true.

# Digital I/O

#### **digitalWrite**(pin, val);

/\* val = HIGH or LOW write a HIGH or a LOW value to a digital pin. \*/

#### buttonVal = **digitalRead**(pin);

/\* Reads the value from a specified digital pin, either HIGH or LOW. \*/

# Analog I/O

#### **analogWrite**(pin, **val**);

/\* Writes an analog voltage (using PWM) to a pin. **val** = integer value from 0 to 255 \*/

#### sensorVal = **analogRead**(pin);

/\* Reads the voltage from the specified analog pin. 0V returns 0; Vcc returns 1023\*/

## Time

#### **delay**(time\_ms);

/\* Pauses the program for the amount of time (in milliseconds). \*/

#### **millis**();

/\* Returns the number of milliseconds since the board began running the current program. max: 4,294,967,295 \*/

## **SERIAL COMMUNICATION**

A separate USB to serial adapter like FTDI is needed for Serial communication with the ATtiny. And. the ATtiny must be flashed to run at 8 MHz instead of 1 MHz.

The ATtiny does not support Serial natively. You need to use the **SoftwareSerial** library to enable this function.

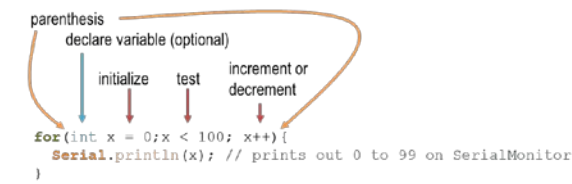

# **ATTINY85 PINS**

**Pins 0 – 4** : general purpose I/O pins (GPIO).

Both **digitalWrite**() and **digitalRead**() can be used with any of these pins.

**Pins 0 & 1 :** setup for PWM output using **analogWrite**().

**Pins A1, A2, A3 :** setup for reading sensor input with **analogRead**().

# DATA TYPES

**void** // nothing is returned **boolean** // 0, 1, false, true **char** // 8 bits: -128 to 127 **byte** // 8 bits: 0 to 255 **int** // 16 bits: -32,768 to 32,767 **unsigned int** // 16 bits (unsigned) **long** /\* 32 bits: -2,147,483,648 to 2,147,483,647 \*/ **unsigned long** // 32 bits (unsigned) **for all of the signed decimal of the signed decimal interaction of the signed decimal particle of the signed decimal particle of the particle of the signed decimal particle of the particle of the particle of the signed de** 

#include <**SoftwareSerial**.h> // include library

## **SoftwareSerial tinySerial**(3, 4);

/\* Put above setup() and loop() – declares tinySerial using 3 & 4 for Transmit (tx) and Receive (rx) \*/

**tinySerial.begin**(9600)**;** /\* begin Serial at 9600 baud. Put this line in **setup**() \*/

**tinySerial.print**("")**;** /\* sends data on TX line – to your receiving computer. \*/

**tinySerial.println**("")**;** /\* sends data to Serial Monitor with CRLF. \*/

inChar = **tinySerial.read**();